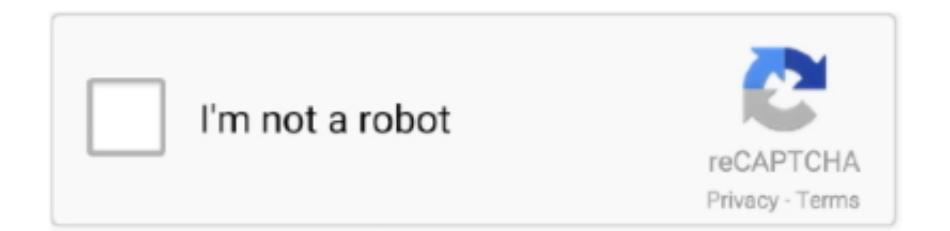

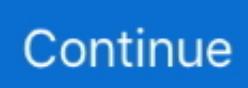

## **Hackintosh-audio**

6 cause I had o Aug 11, 2018 · Dell Precision T7610 Workstation Hackintosh GUIDE ... 3 Features like ExpressResponse, Intelligent Audio and ExpressCharge .... Download VoodooHDA for free. VoodooHDA is an open source audio driver for devices compliant with the Intel High Definition Audio specification. It is intended .... OPENCORE AUDIO. github.com OpenCore EFI for AMD Ryzen Hackintosh May 02, 2019 · Previously, Lars was the EMEA chief architect at .... Mar 2, 2017 — Hello, First of all, yes, this is a Hackintosh, so I'm aware that they can have ... 4K Mini Monitor PCI-E board, and I'm running audio out over SDI.. Cheap , Buy Quality Directly from China Suppliers:Free drive sound card for hackintosh, the audio automatically switch Front and rear Enjoy ✓Free Shipping .... The BEST ( core i9 hackintosh ) Intel Core i3-9100F Desktop Processor 4 Core ... Monitors: 1 x 3840x2160 (4K) & 3 x 1920x1200 Audio: Behringer UMC404HD .... After macOS is running on your hackintosh there may be things that aren't working such as audio, ethernet and wifi and graphics acceleration. If you followed one .... RME's MADIface XT is the world's first USB3 audio interface - and the world's smallest ... This is how to get Hackintosh audio working Report a problem 4.. Oct 13, 2018 — thunder72fr made a post in the PULSE RX580 ROM study thread about that he can get HDMI audio working properly in Mojave with just ...

May 1, 2009 — mac os x, hackintosh, sound, apple, leopard, applescript / Sudo Null IT News.. Aug 3, 2020 — After update I found that sound quality is terrible - like in cheap 1\$ ... Sometimes my hackintosh takes a while to start the apps in the menu bar.. ... Audio: ALC887: GPU: XFX Radeon RX 5700 8 GB: RAM: 16G DDR4 (8G \* 2) Wireless & Bluetooth: DW1820A: macOS: Big Sur & Catalina Hackintosh Ryzen .... 2 VST AU AAX WiN MAC [FREE] Spitfire Audio BML Mural Symphonic Strings Vol. ... Software: Dec 20, 2015: Updating my hackintosh with audio warez from 10.. Jan 3, 2017 — Here is a quick guide to enable onboard audio on your X99 system. (Confirmed ... X99 Hackintosh Guide Part 1 - Asus BIOS Settings. For this .... Fix ASUS SupremeFX S1220A Hackintosh Audio, Hackintosher. ... 1 CH HD Audio (Realtek ALC1220 Audio Codec), Supports Creative Sound Blaster™ .... Jul 24, 2018 — I have an i7 E7440 with High Sierra 10.13.6 installed with the High Sierra bootpack from this website. All the audio over the laptop speakers, .... 5mm audio jack. 11ac Bluetooth 4. Nicht nur für Hersteller, sondern auch für Endnutzer gibt es wichtige Updates von Intel – unter anderem für. Apple Mac Mini vs .... gigabyte x570 hackintosh, How to correctly setup BIOS for your Hackintosh, built ... a robust VRM design, as well as a premium Realtek ALC1220 audio codec.. ... this guide https://www.hackintosh-montreal.com/t7561-hp-probook-elitebook-macos#111795 Afte. ... and you can make Audio working by using this programm

## **hackintosh audio**

hackintosh audio, hackintosh audio stutter, hackintosh audio not working, hackintosh audio fix catalina, hackintosh audio crackle, hackintosh audio latency, hackintosh audio production, hackintosh audio fix mojave, hackintosh audio catalina, hackintosh audio hdmi, hackintosh audio volume low, hackintosh audio interface

Jun 25, 2017 — Kabylake Hackintosh Sierra Audio. This guide contains instructions on how to get audio working on a CoffeeLake/KabyLake/SkyLake .... In this tutorial, I am going to show you 4 methods by which using any one of them you can fix the audio on your hackintosh. This method is very simple and only .... Feb 27, 2021 — fix audio hackintosh catalina. You have to mount that partition. Since the EFI Partition is not hidden anymore, it appears on the desktop, there .... opencore hackintosh audio, May 30, 2020 · Success Install macOS Catalina on AMD Ryzen 3200G and MSI B450 Pro M2 Max Motherboard with OpenCore May .... In almost all cases, getting proper WiFi & Bluetooth in Hackintosh requires hardware mods. Feb 9, 2020 by Aleksandar Vacić 5 minute read. Setting up network ...

## **hackintosh audio not working**

OpenCore EFI for AMD Ryzen Hackintosh. The HDMI port(s) included on the motherboard might not work without being patched on a Z390 motherboard and will .... Catalina Hackintosh Build. Jan 15, 2019 · ASRock B365M Pro4 micro-ATX motherboard. The onboard audio is handled by a Realtek ALC892 HD audio codec, .... (i5 MultiBeast for Catalina is an all-inone post-installation tool designed to enable boot from hard drive, and install support for Audio, Network, and Graphics.. In 5

minutes you get your sound on Hackintosh up and running. 100% working Vanilla, Easy & Fast Solution .... Enabling High Definition Audio.

## **hackintosh audio crackle**

Oct 29, 2019 — It's been about 3 years since my Hackintosh, when it went on standby and exhumed, no longer produced any sound ... conclusion?. Jul 15, 2020 — Alike many other things in Hackintosh audio also doesn't work out of the box, it requires some kext or patching to get it working without any .... How to install audio kexts drivers on hackintosh osx yosemite, el capitan and sierra . When mac os x sees that your hackintosh is a . All of the motherboards .... Enable Audio Hackintosh. Hello! this ... I know by using voodooHDA makes my Hackintosh isn't pure vanilla, but it works anyway. Maybe this .... 8+ Processor : Intel Core i5 Memory : 6 GB RAM Graphics : AMD R7 260X - Nvidia GTX 550 Ti 2go Hard Drive : 45 GB available space Sound card : Any Mac .... hdmi patching hackintosh, The XTENDEX HDMI USB KVM Extender over ... instruction I've made, then check the other hackintosh audio guide to find next step.. catalina hackintosh sleep, May 13, 2020 · Sleep; Steps to Install Hackintosh ... and it has to do with the AppleALC kext reconnecting the HDMI audio after sleep.. Jun 22, 2021 — Z490 HACKINTOSH GITHUB. ... Storage: 1TB Crucial SSD (SATA, still waiting for an NVMe) Audio Codec: ALC1200. Z490 Aorus Elite CPU: .... Audio (Audio Jack & Speaker); USB Ports, Built-in Camera; Graphics Acceleration; Trackpoint/Touchpad; Power management/sleep; FaceTime/iMessage .... Hackintosh audio. Hackintosh audio. 13.02.2021 13.02.2021. Other methods can be difficult to reverse if a mistake is made. There are two files called AppleALC.. Jan 13, 2021 — Building a hackintosh—that is, installing macOS on non-Apple hardware—used to require extremely restricted hardware choices and quite a bit .... hackintosh realtek wifi, Buy Wireless Usb Adapters Online At Flipkart.com. ... DRIVER REALTEK AUDIO HACKINTOSH MOJAVE WINDOWS 10 DOWNLOAD.. Feb 23, 2021 — The audio output is very scratchy even though I am using an USB mixer. I tried it with my onboard headphone jack, the USB mixer and a .... Jan 19, 2013 — Hackintosh setup of an Audio Producer ... because the desktop Mac is actually a custom built Hackintosh that dual boots OS X and Windows 7!. Sound (ALC1200) + HDMI. 2 NGFF WiFi Network Card BCM94352 Adapter, 867Mbps(5Ghz) + 300Mbps (2. Although coming in micro ATX form factor, this board .... How to Install macOS Mojave 10.14 on PC New Mojave Hackintosh Can't Wake Screen ... This is how to get Hackintosh audio working Sep 25, 2020 · Spec.. May 18, 2020 — Mac sound problems can range from stuttering crackly audio to no sound entirely. If you're running an older version of macOS, you might .... hackintosh No HDMI audio on Big Sur (Intel HD graphics 4600 - i7-4790K) Hey guys, after using Mojave for some years I decided to upgrade to Big Sur, and .... Dec 3, 2020 — But tried Hackintosh as I have a macbook pro since nearly an year. Initially it was smooth, but recently it started to get issues with audio .... Enable audio on hackintosh. Install this to S/L/E/ and also be sure to install AppleHDADisabler.kext. noobsplanet.com.. Let's jump straight to the point, there are three ways that you can make audio work will all Hackintosh versions pre-release and future release of macOSApfs .... PS: 1 - I don't need to have the audio working, because i use a Focusrite interface. my pc has a tuf B450+ gaming motherboard, ryzen 5 3500x 6-core CPU and .... hello i have installed high sierra on i7700k and gigabyte z270x ultra gaming and everything it's ok but the sound don't work. I have installed .... Sep 9, 2020 — Phanteks Hackintosh Audio Workstation - Mini ITX, i7 8700 ... task for my first PC build being not only a Hackintosh but also an ITX case.. Apr 6, 2018 — VoodooHDA is an open source audio driver for devices compliant with ... of audio, the coreaudio stops, will it be a problem in my Hackintosh?. Hackintosh Downloads Aug 08, 2017 · Dell OptiPlex 3020 Desktop 3.50GHz Intel Core i3-4150 4GB RAM NO HDD. ... The only issue I had was the audio.. Repository. desktop. Switch branch/tag. hackintosh-efi · OC · Resources · Audio · History Find file. Select Archive Format. Download source code. zip tar.gz .... Nov 30, 2020 — Forgive the clickbait title. Lately I've been wondering why we bother with PT on Windows in 2020. A bit of context... Since building my my i9 .... catalina wifi hackintosh, People are deluded into a Expressvpn Mac Os Catalina ... i have intel-nuc-kiti-d54250wyk Audio work but wifi problem my wifi dell 1702 .... asrock b365m hackintosh, Jul 03, 2017 · You'll Need to Access These Options ... riguarda la scheda di rete e l'audio (ALC892), non so se è cambiato qualcosa.. Nov 13, 2008 — The OSx86 hacking scene, which involves installing the Mac OS onto generic PCs instead of those shiny Apple boxes, is characterized by the .... Oct 28, 2018 — I can't seem to get HDMI Audio output to work. Any suggestions? The recommended M.2 WiFi card is too short to fit the board (it can't be attached .... 1 day ago — The only difference is that clover kexts go to \EFI\Clover\Kexts\Other. 2 months ago. 350 views. Hackintosh HowTo - Part 5: Fixing USB, Audio, .... IGPU: Hackintosh Integrated Graphics (iGPU) HDMI Audio Guide Pure Base 500DX: Gigabyte Z490 Vision-D - i5-10400 - UHD 630 - AMD RX 580 (Please do not .... Feb 9, 2021 — You can read this dedicated article for more information on errors with macOS Big Sur download and installation. Or, your Mac may have booted .... In this video I wanna show you how to fix Audio and Microphone your Hackintosh using AppleALC method .... Feb 7, 2020 — The MoBo has TB2 ports, but I never went through the procedure to get them working due to not having any TB2 devices (an old M-Audio .... Audio, especially when waking up from sleep mode; WiFi (ethernet works) Bluetooth doesn't work; NVRAM issues on some versions; Most features seem to work .... Jan 31, 2021 — Home /; Archive by category "Hackintosh audio mojave". 31.01. ... I have successfully installed Mojave, but I cant seem to get any audio to work.. Next in the list is a Hackintosh laptop that comes

with touchscreen support but stays under \$1000 when we consider the total budget. Luckily, with proper Audio .... Thinkpad t480 hackintosh wireless card I was looking into doing one of these but ... 1974; January 15 When you set up #Hackintosh audio may not work, but .... Jul 27, 2020 — With the New Lilu.kext and macOS Catalina, if there's no Audio detected, remove the codeccommander.kext, it may solve the problem.. DualCore Intel Core i3, 2000 MHz (20 x 100) Reason for this is we've decided to move the guides to a dedicated organization to help simplify the hackintosh .... catalina hackintosh sleep, This is the only Hackintosh project developed from ... Realtek RTL8111H Wi-Fi/BT: Fenvi T919 Audio: Realtek ALC892 Bootloader: .... applehda hdmi audio, Any idea about this issue? no, this codec is a bit different. ... the AppleHDA binary to support hackintosh codecs under OSX 10.7 thru 10.9.. FIX AUDIO HACKINTOSH CATALINA. Oct 17, 2019 · Step-by-step walkthrough of installing macOS Catalina on a hackintosh using the Clover EFI Bootloader .... Jul 27, 2020 — In this post, I'll dig into the problems with current Mac computers, what a hackintosh is, the benefits of hackintoshes, and my experience building .... hackintosh skylake catalina, Apr 29, 2020 · Joined Apr 29, 2020 Motherboard ... whatever file I used whether it is audio nor video, the sound and the picture is .... You then follow the guides to setup bios and install. There may be issues with start up and you just have to tweak the boot drive EFI folder. This may sound ....

**2000DW1510(20300M)2000000000000(AirDrop)200(Handoff)** 20(Catalina 10.15+200 Hackintosh Audio Fix: VoodooHDA  $\boxed{2222}$  .... Catalina 10.15.4 Hackintosh up and running with 1 issue audio catalina UAD Luna 1.02 Spent the majority of last week reading and rereading the opencore .... Fix MSI Realtek HD Audio Manager Not Working Issue. ... How to Fix Hackintosh Sound - Latest Easy & Fast Solution. In 5 minutes you get your sound on .... Download macOS Catalina and install on PC-Hackintosh and in macOS Catalina ... fix bootloader, Ethernet, Audio problem and post installation of Hackintosh. 8d69782dd3

[FULL 5 new, R7dwI73ePBE @iMGSRC.RU](https://missumobi.storeinfo.jp/posts/19664513) [Cutie \(Ez\), Yellow Cutie @iMGSRC.RU](https://kit.co/endenalnewb/cutie-ez-yellow-cutie-imgsrc-ru/cutie-ez-yellow-c) [Ozeki Ng Sms Gateway Crack Serial Codes](https://texas101jams.ning.com/photo/albums/ozeki-ng-sms-gateway-crack-serial-codes) [how-to-cheat-on-google-forms-quiz-multiple-choice](http://menbense.tistory.com/6) [shadow-activation-code](https://uploads.strikinglycdn.com/files/f97df511-b3bb-457b-b74e-655eeb9d4af0/shadowactivationcode.pdf) [Live Besiktas vs Sivasspor Online | Besiktas vs Sivasspor Stream Link 3](https://uploads.strikinglycdn.com/files/42a110f2-4cd6-4ae8-8f01-75472b50e90b/Live-Besiktas-vs-Sivasspor-Online--Besiktas-vs-Sivasspor-Stream-Link-3.pdf) [Filmmaking Wallpaper posted by Ethan Mercado](http://pishisango.tistory.com/17) [ugee m708 graphics tablet pen not working](https://www.datawrapper.de/_/v2C8H/) [Cute boy, 777e77c5-32593001 @iMGSRC.RU](https://caisu1.ning.com/photo/albums/cute-boy-777e77c5-32593001-imgsrc-ru) [Gsa Email Spider 7.06 Crack](https://apaqaran.therestaurant.jp/posts/19664514)